МИНИСТЕРСТВО НАУКИ И ВЫСШЕГО ОБРАЗОВАНИЯ РОССИЙСКОЙ ФЕДЕРАЦИИ ФЕДЕРАЛЬНОЕ ГОСУДАРСТВЕННОЕ БЮДЖЕТНОЕ ОБРАЗОВАТЕЛЬНОЕ УЧРЕЖДЕНИЕ ВЫСШЕГО ОБРАЗОВАНИЯ «РЯЗАНСКИЙ ГОСУДАРСТВЕННЫЙ УНИВЕРСИТЕТ ИМЕНИ С.А. ЕСЕНИНА»

> Утверждаю: Декан физико-математического факультета Н.Б. Федорова «31» августа 2020 г.

# **РАБОЧАЯ ПРОГРАММА ДИСЦИПЛИНЫ**

# **Основы информатики и компьютерной графики**

Уровень основной профессиональной образовательной программы: **бакалавриат**

Направление подготовки **44.03.05 Педагогическое образование (с двумя профилями подготовки)**

Направленность (профиль) подготовки **Технология и Физика**

Форма обучения **очная**

Сроки освоения ОПОП **нормативный срок освоения 5 лет**

Факультет: **физико-математический**

Кафедра **информатики, вычислительной техники и методики преподавания информатики**

# **ВВОДНАЯ ЧАСТЬ 1. ЦЕЛИ ОСВОЕНИЯ УЧЕБНОЙ ДИСЦИПЛИНЫ**

Целью освоения учебной дисциплины «Основы информатики и компьютерной графики» является формирование у обучающихся общекультурных и профессиональных компетенций в процессе изучения информатики и компьютерной графики для последующего применения в учебной и практической деятельности и соответствуют общим целям ОПОП.

Задачи дисциплины:

• систематизация, формализация и расширение знаний по основам информатики, приобретенные в школе;

• углубление навыков работы с пользовательскими и офисными программами, развитие информационной культуры;

• формирование теоретической базы и практических умений и навыков для решения задач компьютерной графики.

# 2. МЕСТО ДИСЦИПЛИНЫ В СТРУКТУРЕ ОПОП БАКАЛАВРИАТА

**2.1.** Учебная дисциплина **Б.1.В.ОД.6. «Основы информатики и компьютерной графики»** относится к вариативной части Блока 1 (обязательные дисциплины).

**2.2.** Для изучения дисциплины «Основы информатики и компьютерной графики» необходимы следующие знания, умения, навыки, формируемые предшествующими дисциплинами:

– *Школьный курс информатики*

**2.3.** Перечень последующих учебных дисциплин, для которых необходимы знания, умения, навыки, формируемые данной учебной дисциплиной:

– *Информационные технологии в образовании и основы математической обработки информации.*

#### 2.4. Перечень планируемых результатов обучения по дисциплине «Основы информатики и компьютерной графики», соотнесенных с планируемыми результатами освоения основной профессиональной образовательной программы.

Изучение данной учебной дисциплины направлено на формирование у обучающих общекультурных (ОК) и профессиональных (ПК) компетенций:

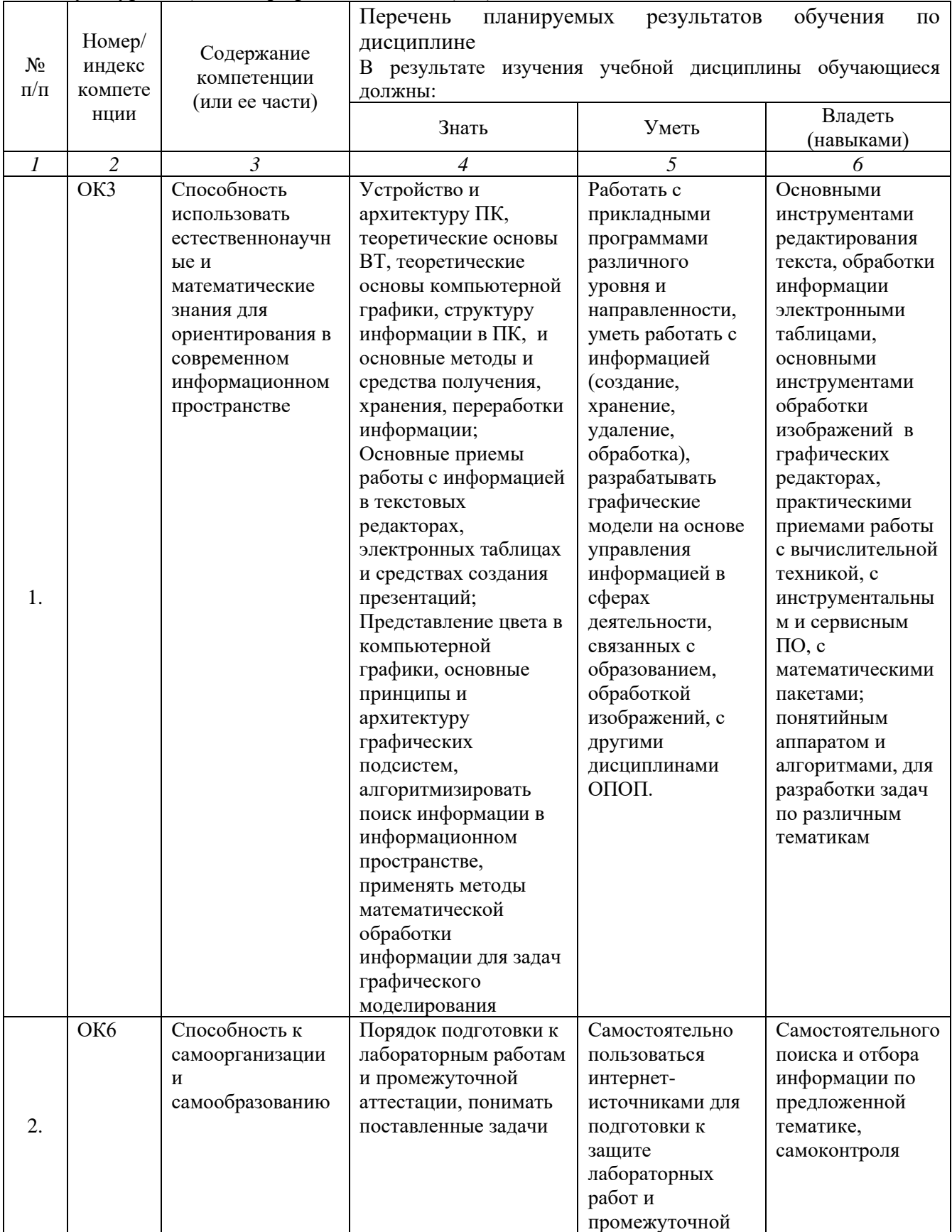

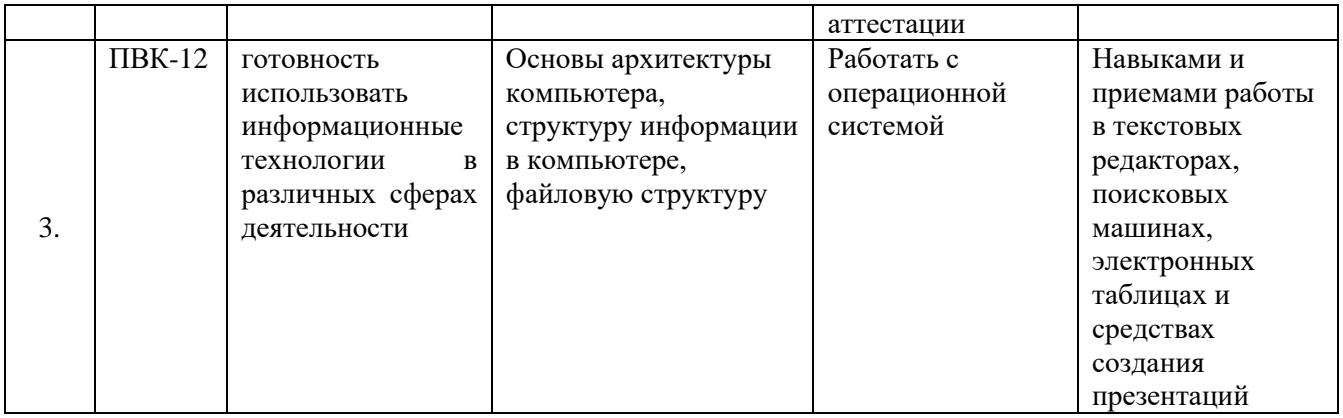

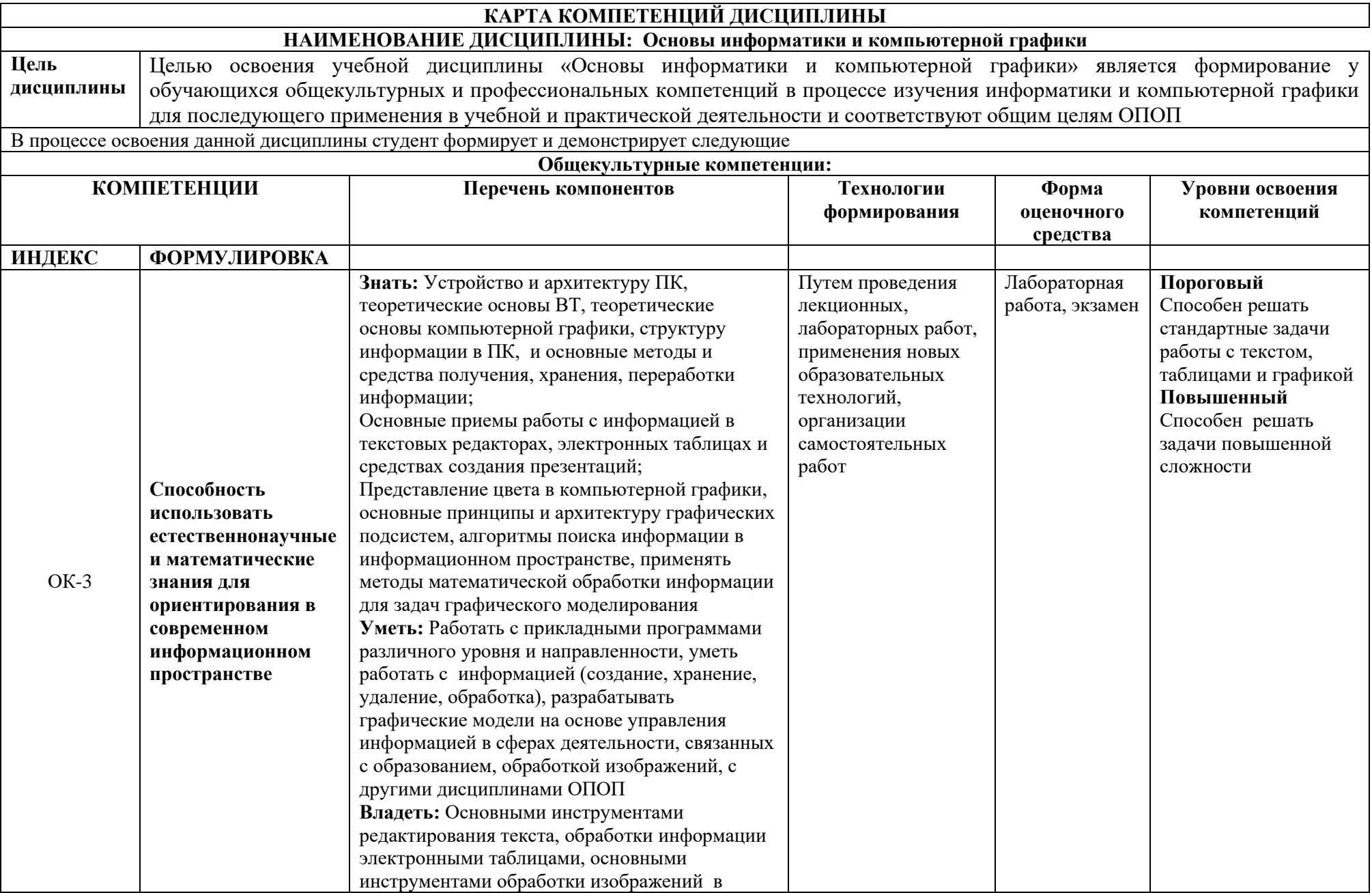

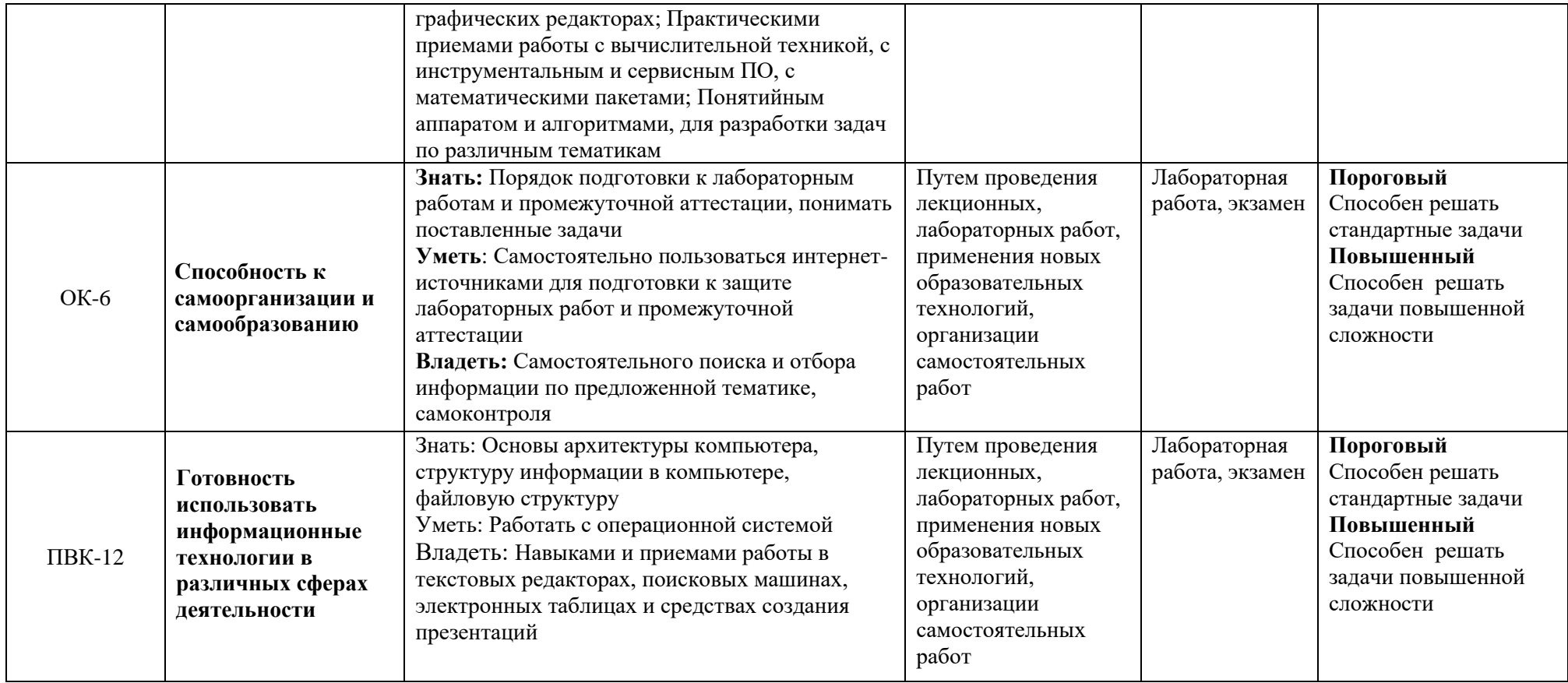

### **ОСНОВНАЯ ЧАСТЬ**

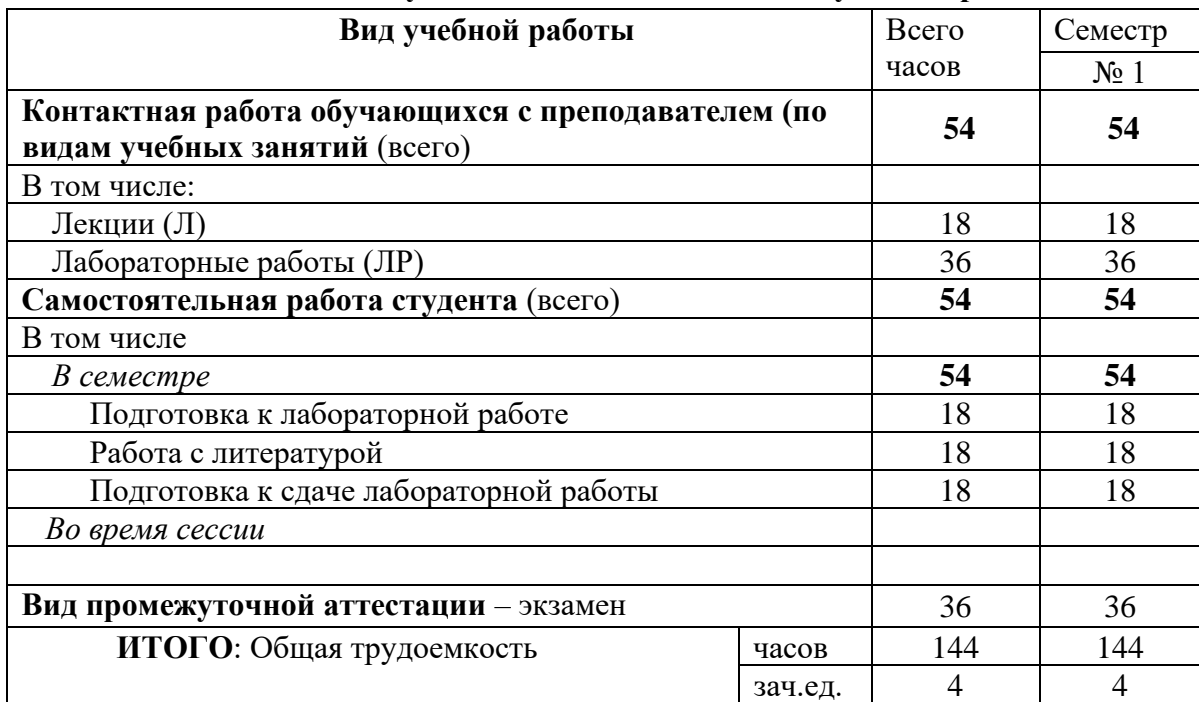

### **1. Объем учебной дисциплины и виды учебной работы**

Дисциплина реализуется частично с применением дистанционных образовательных технологий ЭИОС университета (Moodle), Zoom, MS Teams и других.

### **2. Содержание учебной дисциплины**

# **2.1. Содержание разделов учебной дисциплины**

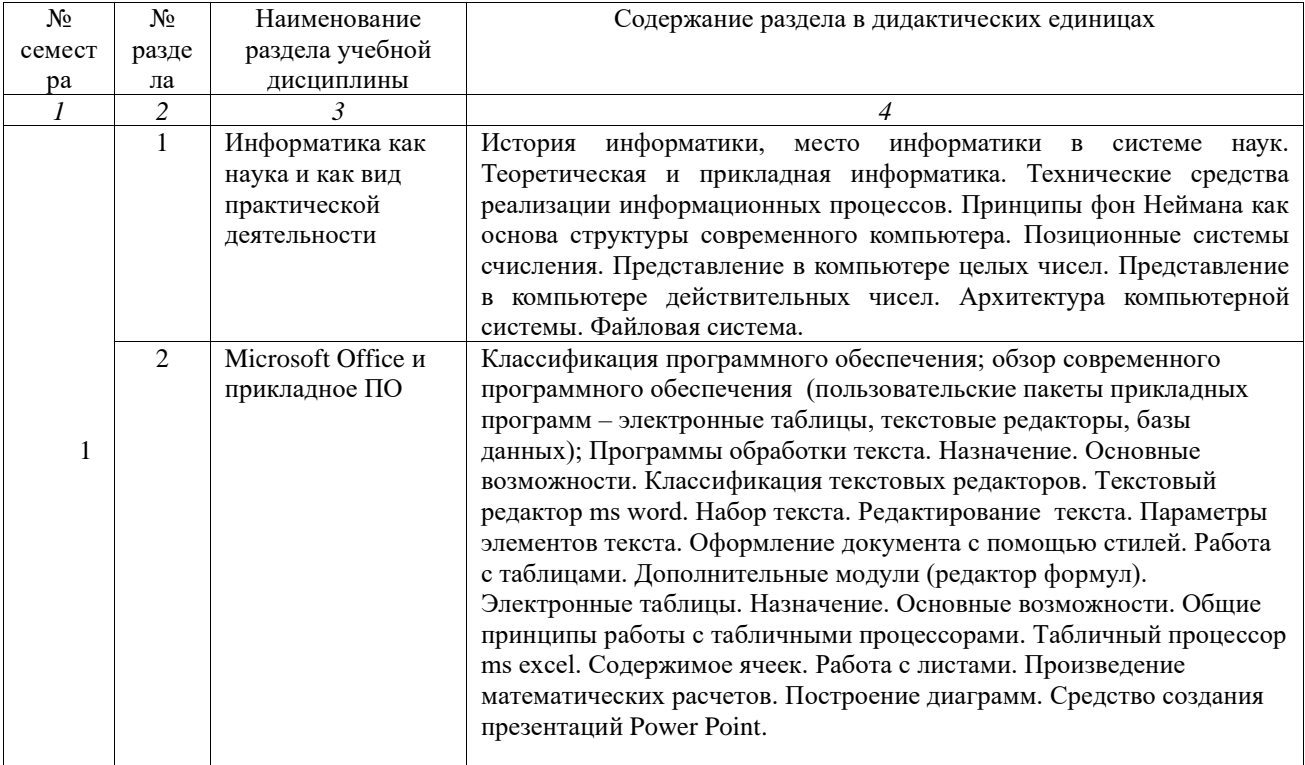

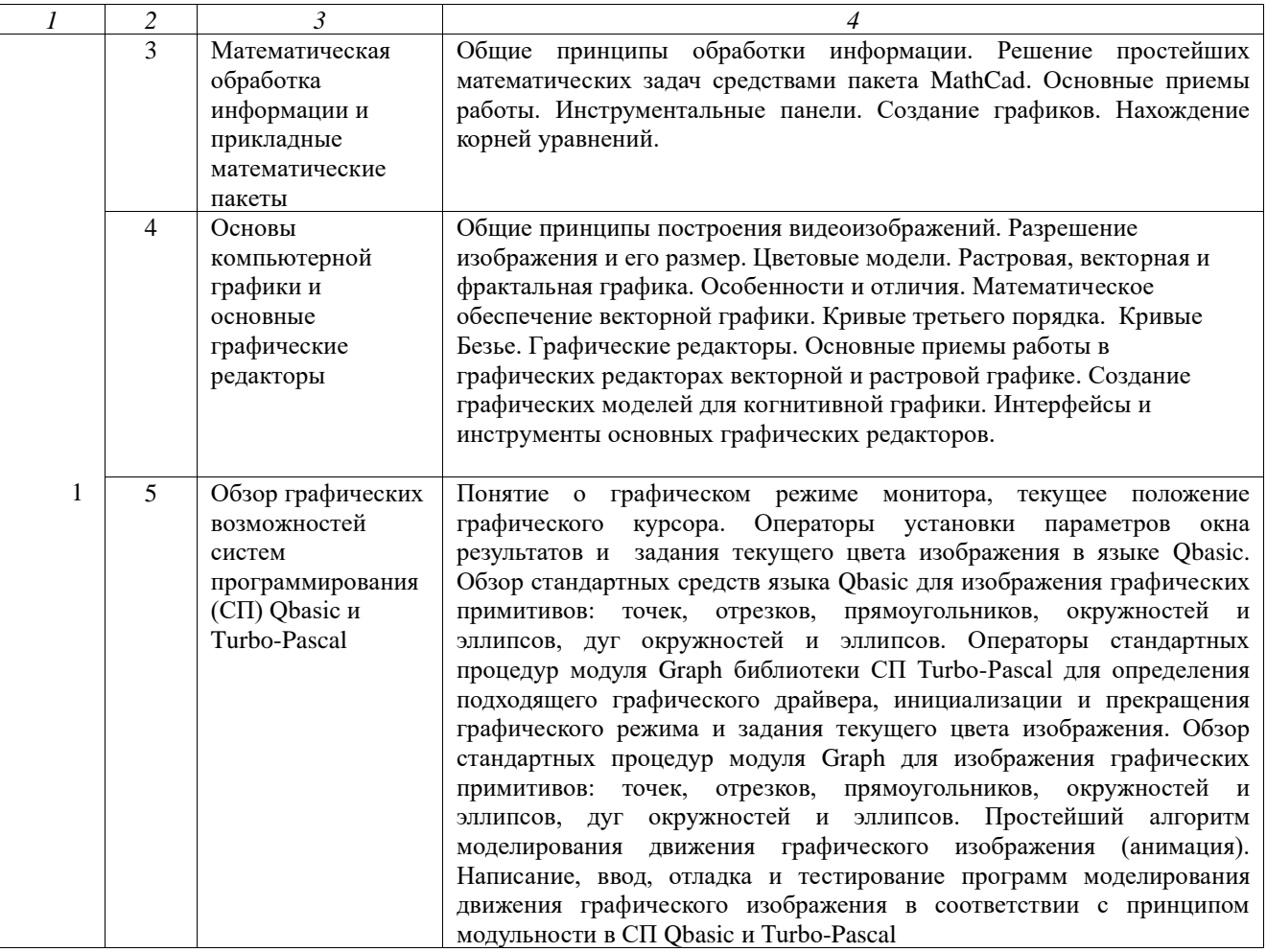

# **2.2. Разделы учебной дисциплины, виды учебной деятельности и формы контроля**

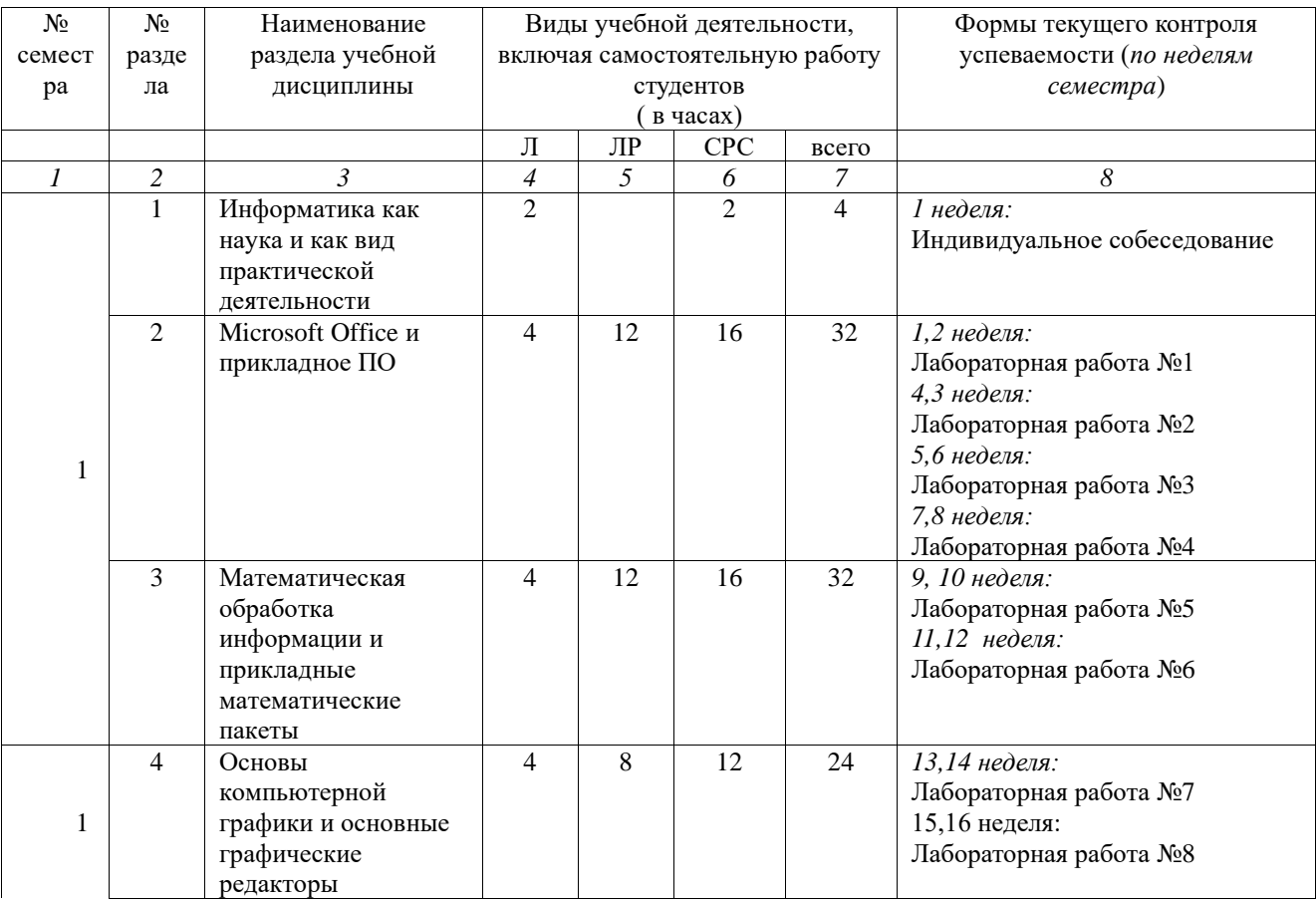

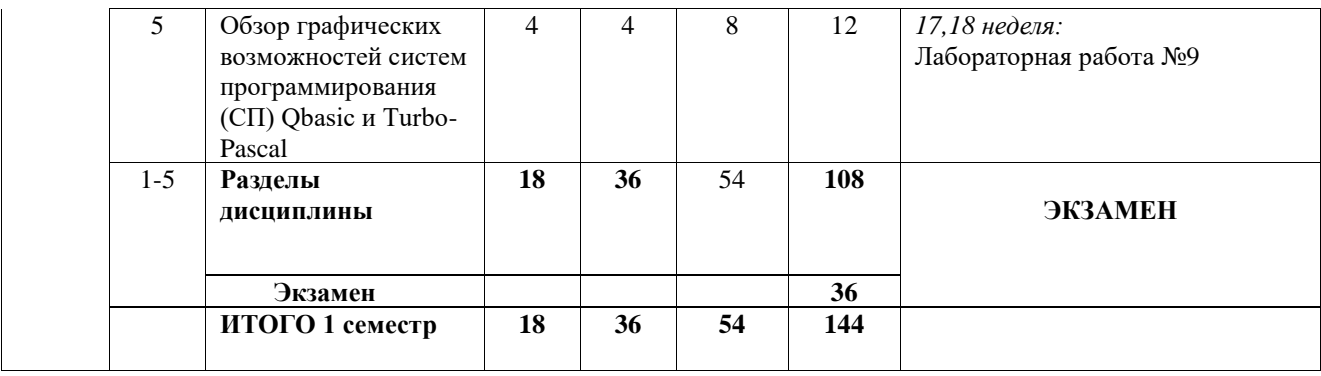

# **2.3. Лабораторный практикум**

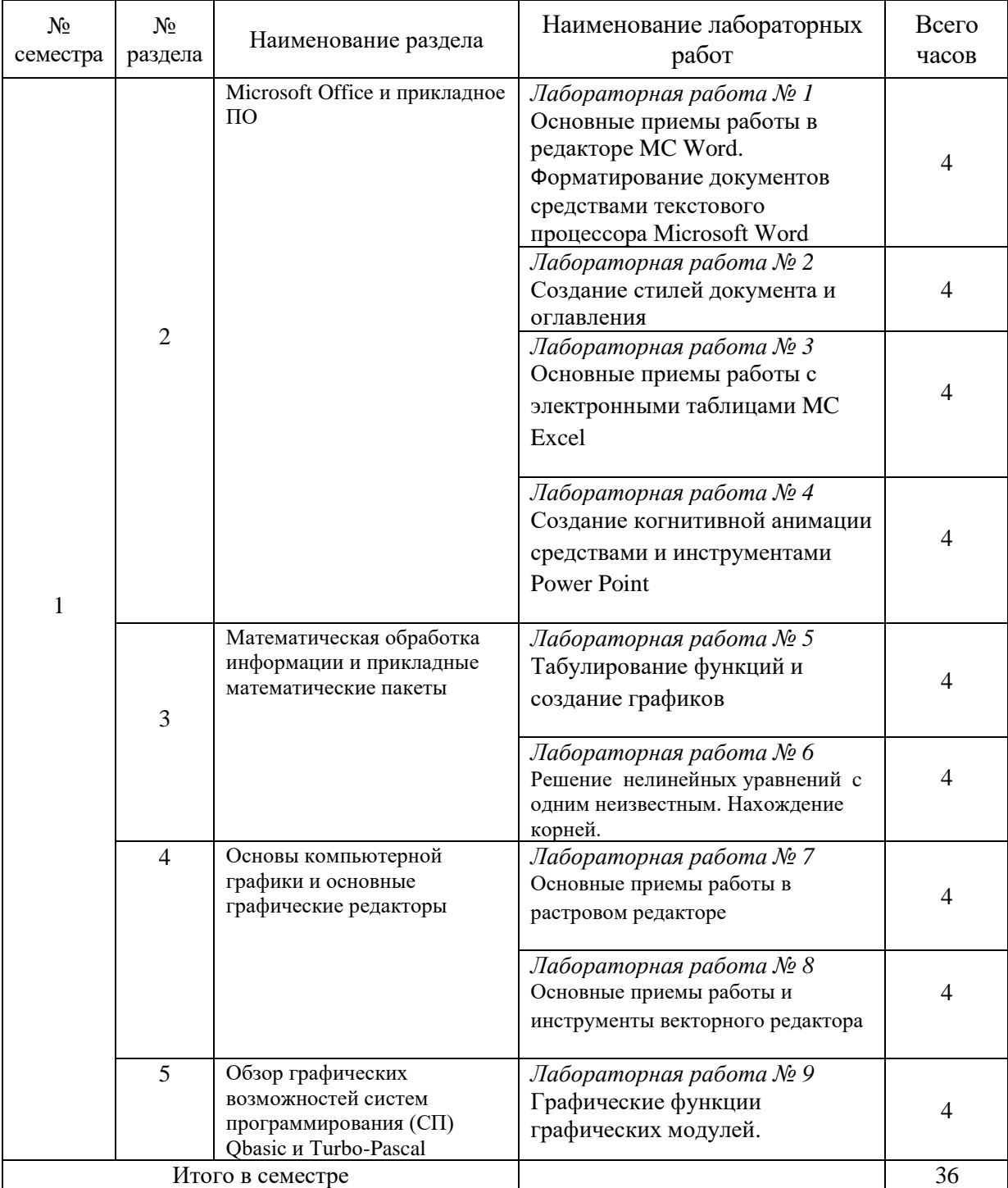

# **3. Самостоятельная работа студента**

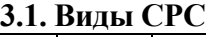

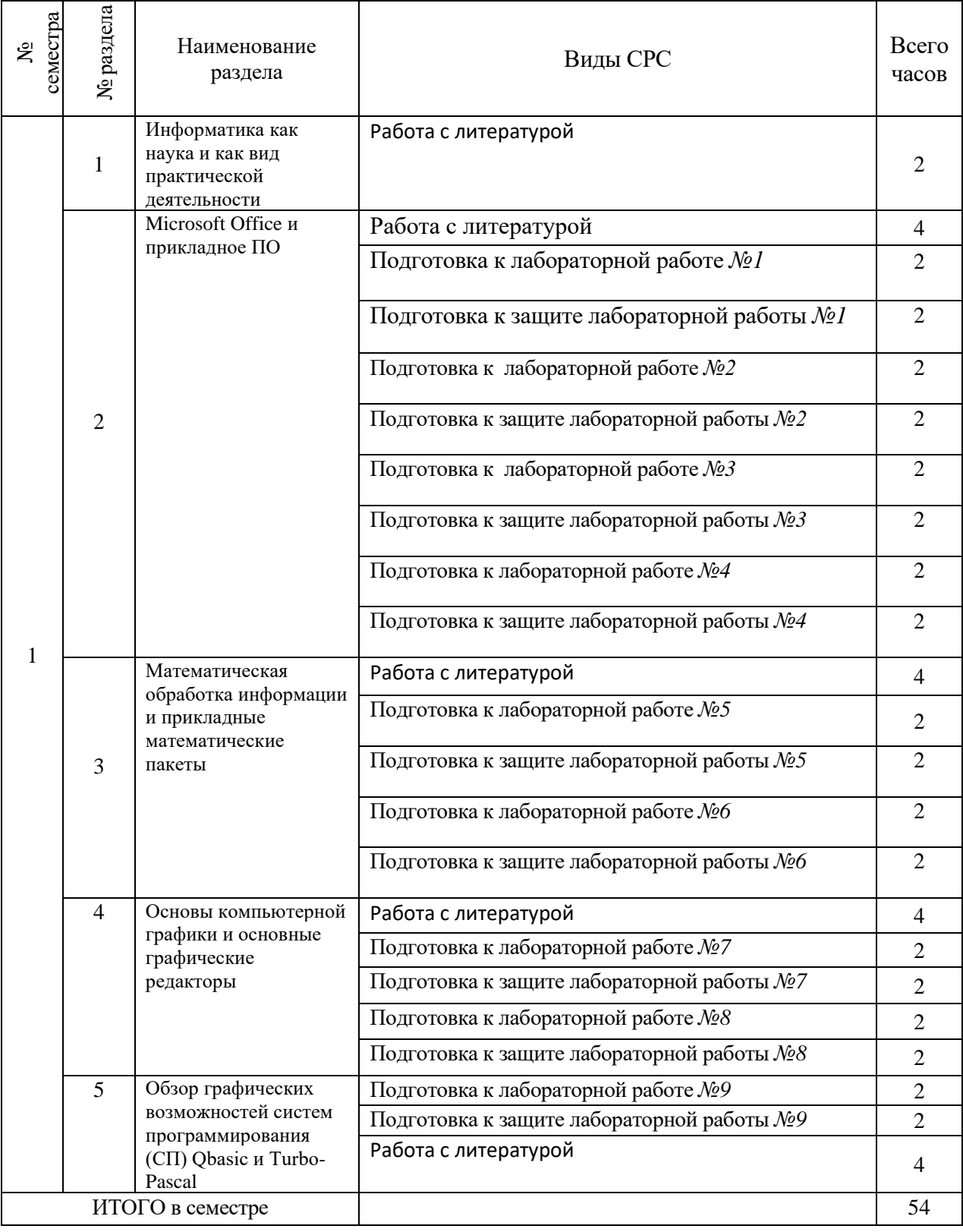

# **3.2. График работы студента**

Семестр № 1

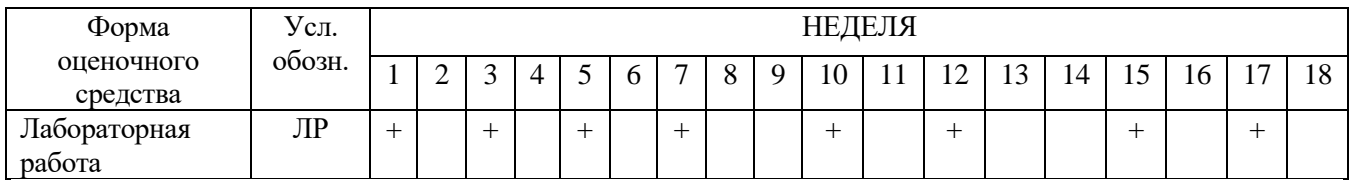

# **3.3. Перечень учебно-методического обеспечения для самостоятельной работы обучающихся по дисциплине «Основы информатики и компьютерной графики»**

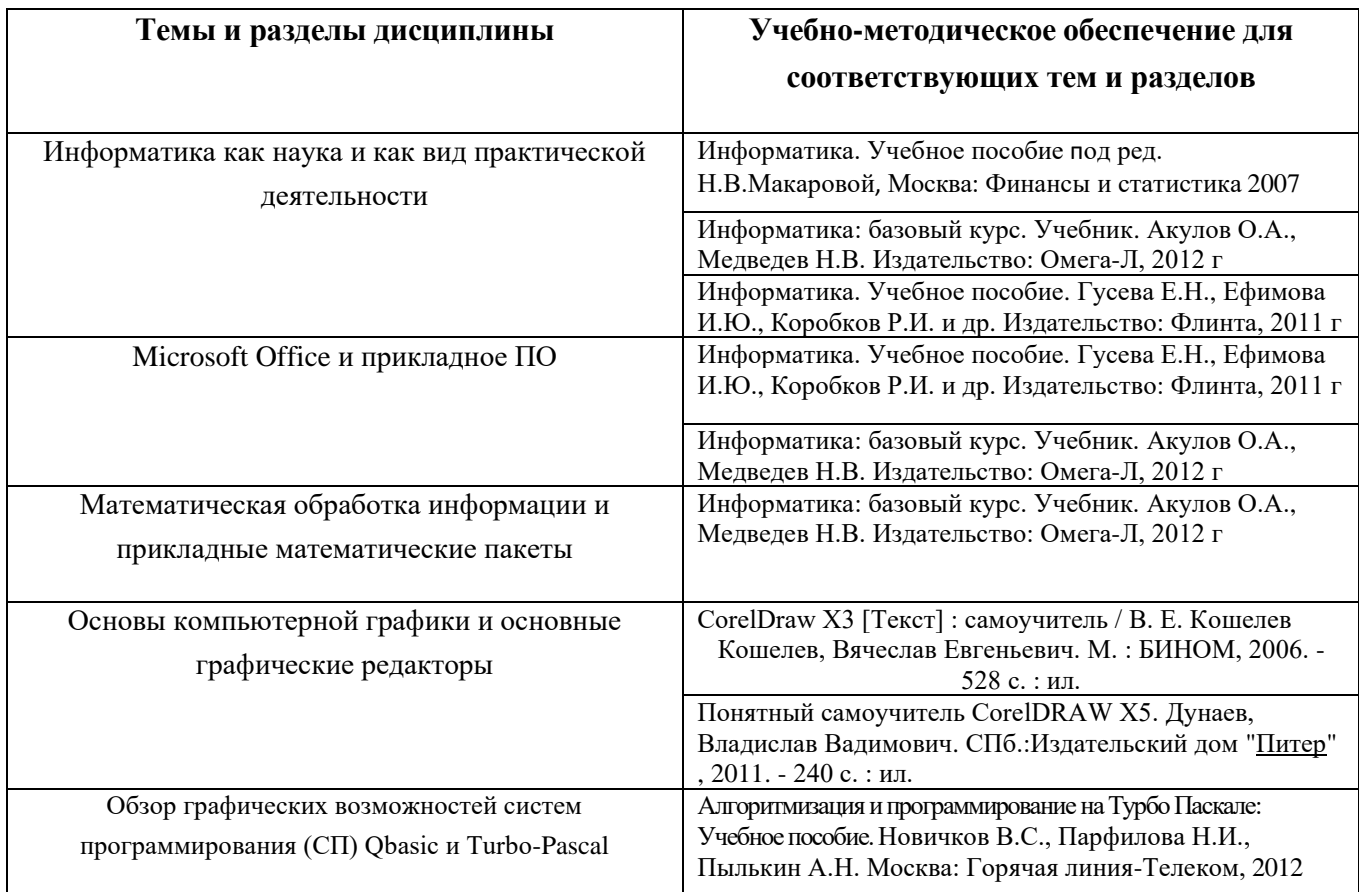

# **4. Оценочные средства для контроля успеваемости и результатов освоения учебной дисциплины** *(см. Фонд оценочных средств)*

# **4.1**. **Рейтинговая система оценки знаний обучающихся по учебной дисциплине**

*Рейтинговая система не используется.*

#### **5. Учебно-методическое и информационное обеспечение дисциплины**

#### **5.1. Основная литература**

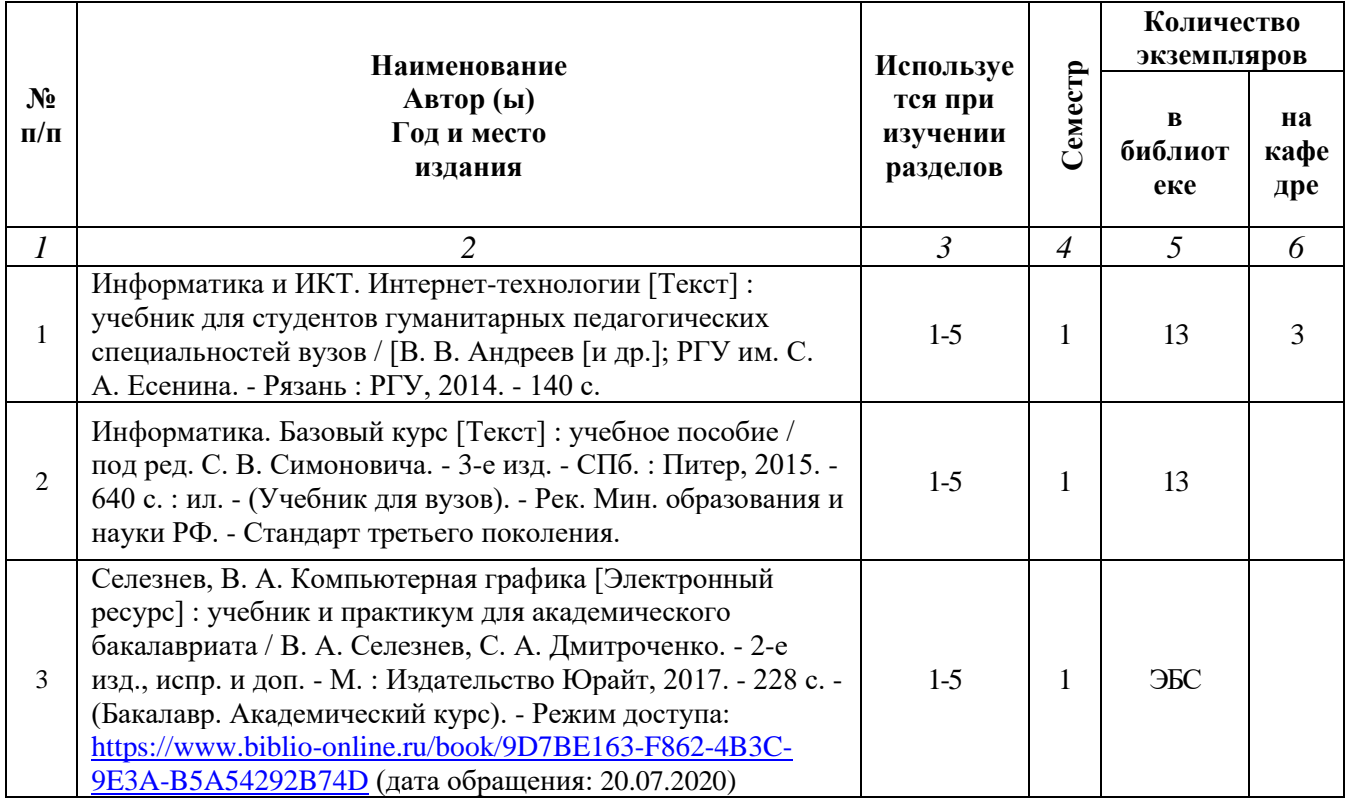

#### **5.2. Дополнительная литература**

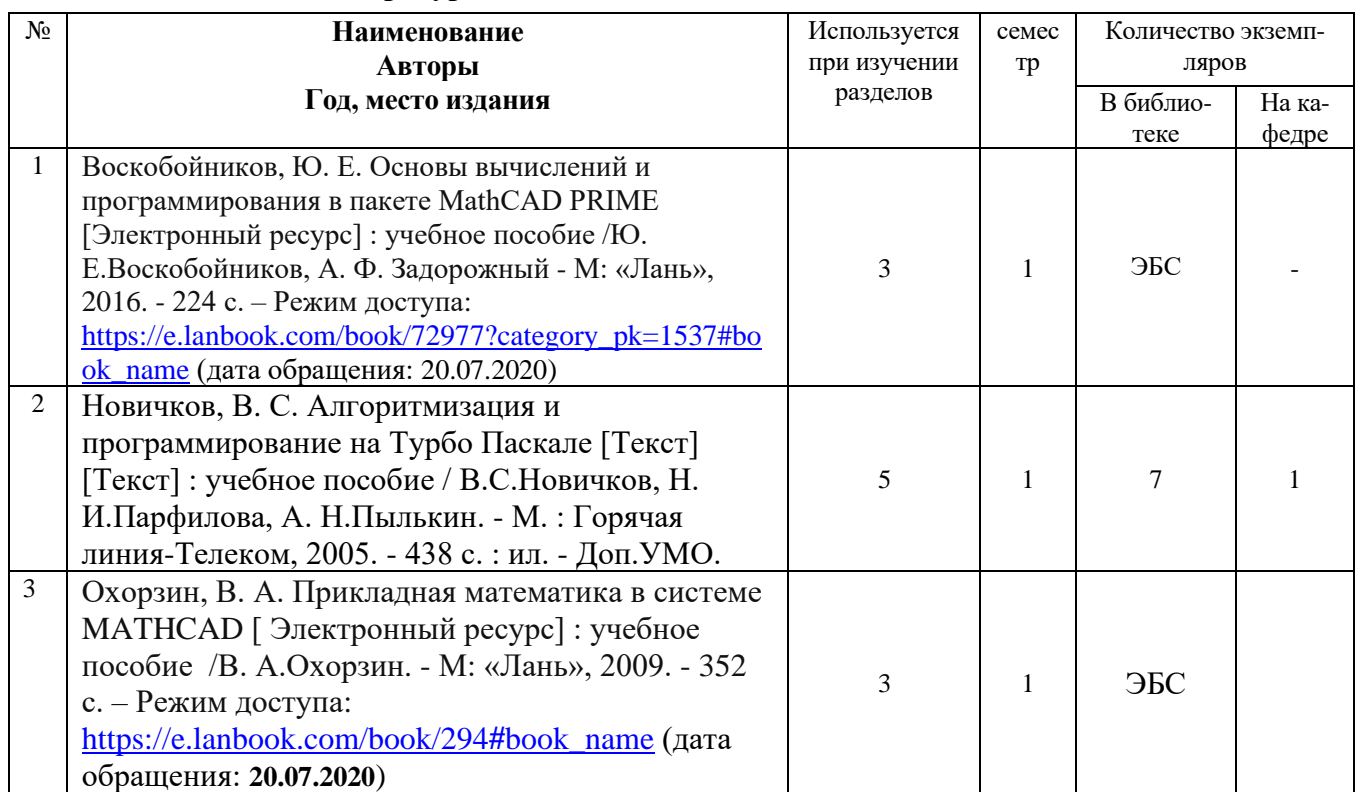

#### **5.3. Базы данных, информационно-справочные и поисковые системы:**

- 1. BOOR.ru [Электронный ресурс] : электронная библиотека. Доступ к полным текстам по паролю. – Режим доступа: http://www.book.ru (дата обращения: 20.08.2020).
- 2. Moodle [Электронный ресурс] : среда дистанционного обучения / Ряз. гос. ун-т. Рязань, [Б.г.]. – Доступ, после регистрации из сети РГУ имени С.А. Есенина, из любой

точки, имеющей доступ к Интернету. – Режим доступа: http://elearn2.rsu.edu.ru/moodle2 (дата обращения: 20.08.2020).

- 3. Znanium.com [Электронный ресурс] : [база данных]. Доступ к полным текстам по паролю. – Режим доступа: http://znanium.com (дата обращения: 20.08.2020).
- 4. «Издательство «Лань» [Электронный ресурс] : электронная библиотека. Доступ к полным текстам по паролю. – Режим доступа: http://e-lanbook.com (дата обращения: 20.08.2020).
- 5. Университетская библиотека ONLINE [Электронный ресурс] : электронная библиотека. – Доступ к полным текстам по паролю. – Режим доступа: http://www.biblioclab.ru (дата обращения: 20.08.2020).
- 6. Юрайт [Электронный ресурс] : электронная библиотека. Доступ к полным текстам по паролю. – Режим доступа: http://www.biblio-online.ru (дата обращения: 30.08.2020).
- 7. Труды преподавателей [Электронный ресурс] : коллекция // Электронная библиотека Научной библиотеки РГУ имени С.А. Есенина. – Доступ к полным текстам по паролю. – Режим доступа: http://dspace.rsu.edu.ru/xmlui/handle/123456789/3 (дата обращения: 20.08.2020).

#### **5.4. Перечень ресурсов информационно-телекоммуникационной сети Интернет, необходимых для освоения дисциплины**

- 1. eLIBRARY.RU [Электронный ресурс] : научная электронная библиотека. Режим доступа: http://elibrary.ru/defaultx.asp, свободный (дата обращения: 20.07.2020).
- 2. Prezentacya.ru [Электронный ресурс] : образовательный портал. Режим доступа: http://prezentacya.ru, свободный (дата обращения: 20.07.2020).
- 3. Википедия [Электронный ресурс] : свободная энцикл. Режим доступа: http://ru.wikipedia.org/wiki, свободный (дата обращения: 20.07.2020).
- 4. Единая коллекция цифровых образовательных ресурсов [Электронный ресурс] : федеральный портал. – Режим доступа: http://school-collection.edu.ru, свободный (дата обращения: 20.07.2020).
- 5. Единое окно доступа к образовательным ресурсам [Электронный ресурс] : федеральный портал. – Режим доступа: http://window.edu.ru, свободный (дата обращения: 20.07.2020).
- 6. ИНТУИТ [Электронный ресурс] : Национальный Открытый Университет. Режим доступа: http://www.intuit.ru, свободный (дата обращения: 20.07.2020).
- 7. Российский общеобразовательный портал [Электронный ресурс] : [образовательный портал]. – Режим доступа: http://www.school.edu.ru, свободный (дата обращения: 20.07.2020).
- 8. Российское образование [Электронный ресурс] : федеральный портал. Режим доступа: http://www.edu.ru, свободный (дата обращения: 20.07.2020).

## **6. Материально-техническое обеспечение дисциплины (модуля)**

## **6.1. Требования к аудиториям для проведения занятий:**

Стандартно оборудованные лекционные аудитории для проведения интерактивных лекций: видеопроектор, экран настенный, компьютерный класс персональных компьютеров под управлением MS Windows \*, включенных в локальную сеть университета c возможностью выхода в Internet. Программное обеспечение: Microsoft Office, системы программирования Turbo-Pascal, растровый и векторный редактор , система MathCad..

## **6.2. Требования к оборудованию рабочих мест преподавателя и обучающихся:**

Видеопроектор, ноутбук, интерактивная доска, переносной экран. Персональный компьютер под управлением MS Windows XP Pro, Microsoft Office, системы программирования Qbasic, Turbo-Pascal графические редакторы.

## **6.3. Требования к специализированному оборудованию:** *отсутствуют.*

#### **7. ОБРАЗОВАТЕЛЬНЫЕ ТЕХНОЛОГИИ** *(Заполняется только для стандарта ФГОС ВПО)*

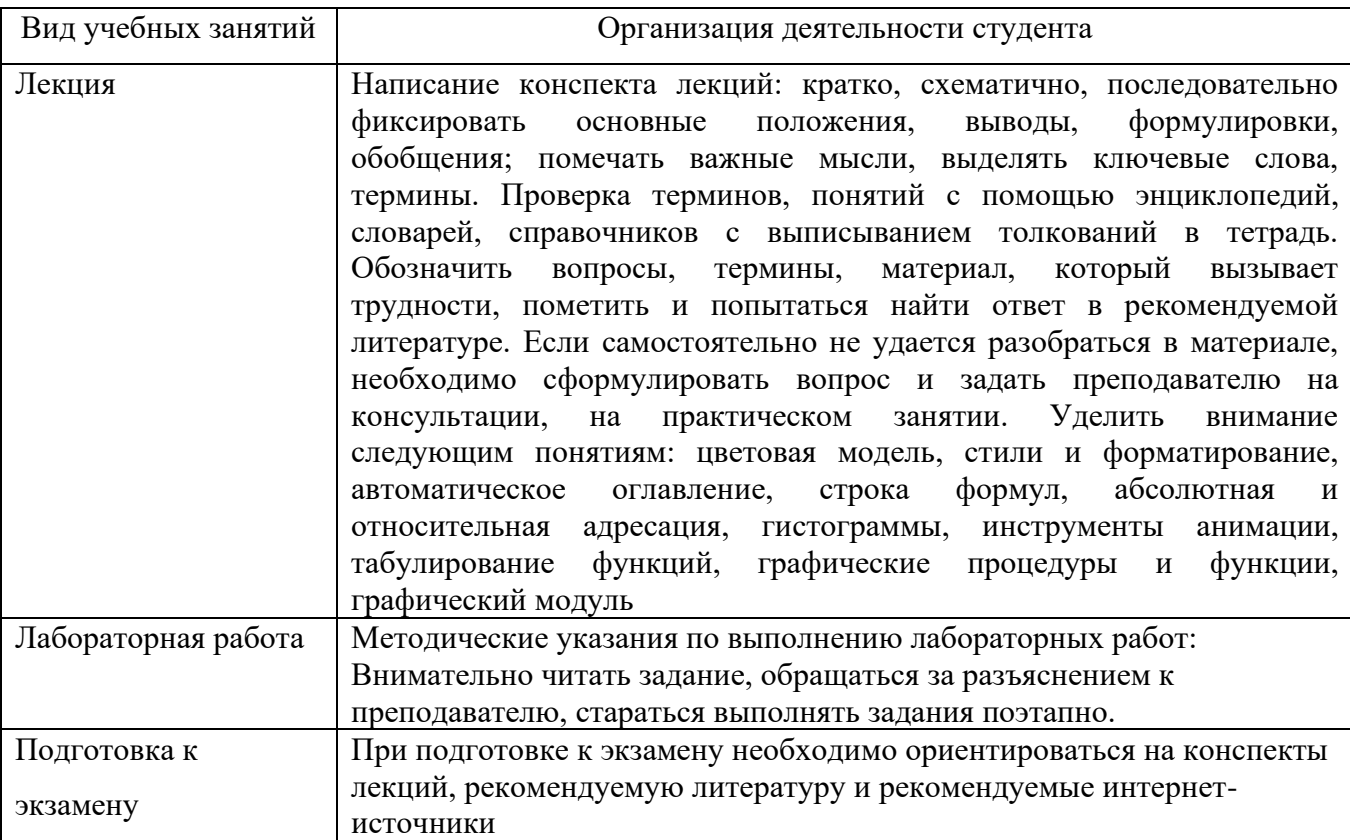

#### **8. Методические указания для обучающихся по освоению дисциплины**

#### **9. Перечень информационных технологий, используемых при осуществлении образовательного процесса по дисциплине, включая перечень программного обеспечения и информационных справочных систем**

- 1. Применение средств мультимедиа в образовательном процессе (презентации, видео);
- 2. Консультирование обучающихся посредством электронной почты.

#### **10. Требования к программному обеспечению учебного процесса**

- 1. Операционная система Windows Pro (договор №65/2019 от 02.10.2019);
- 2. Антивирус Kaspersky Endpoint Security (договор № 14-3К-2020 от 06.07.2020 г.);
- 3. Офисное приложение LibreOffice (свободно распространяемое ПО);
- 4. Архиватор 7-zip (свободно распространяемое ПО);
- 5. Браузер изображений FastStoneImageViewer (свободно распространяемое ПО);
- 6. PDF ридер FoxitReader (свободно распространяемое ПО);
- 7. PDF принтер doPdf (свободно распространяемое ПО);
- 8. Медиа проигрыватель VLC media player (свободно распространяемое ПО);
- 9. Запись дисков ImageBurn (свободно распространяемое ПО);

10. DJVU браузер DjVu Browser Plug-in (свободно распространяемое ПО);

При реализации дисциплины с применением (частичным применением) дистанционных образовательных технологий используются:

- вебинарная платформа Zoom (договор б/н от 10.10.2020г.);
- набор веб-сервисов MS office365 (бесплатное ПО для учебных заведений [https://www.microsoft.com/ru-ru/education/products/office\)](https://www.microsoft.com/ru-ru/education/products/office);
- система электронного обучения Moodle (свободно распространяемое ПО)

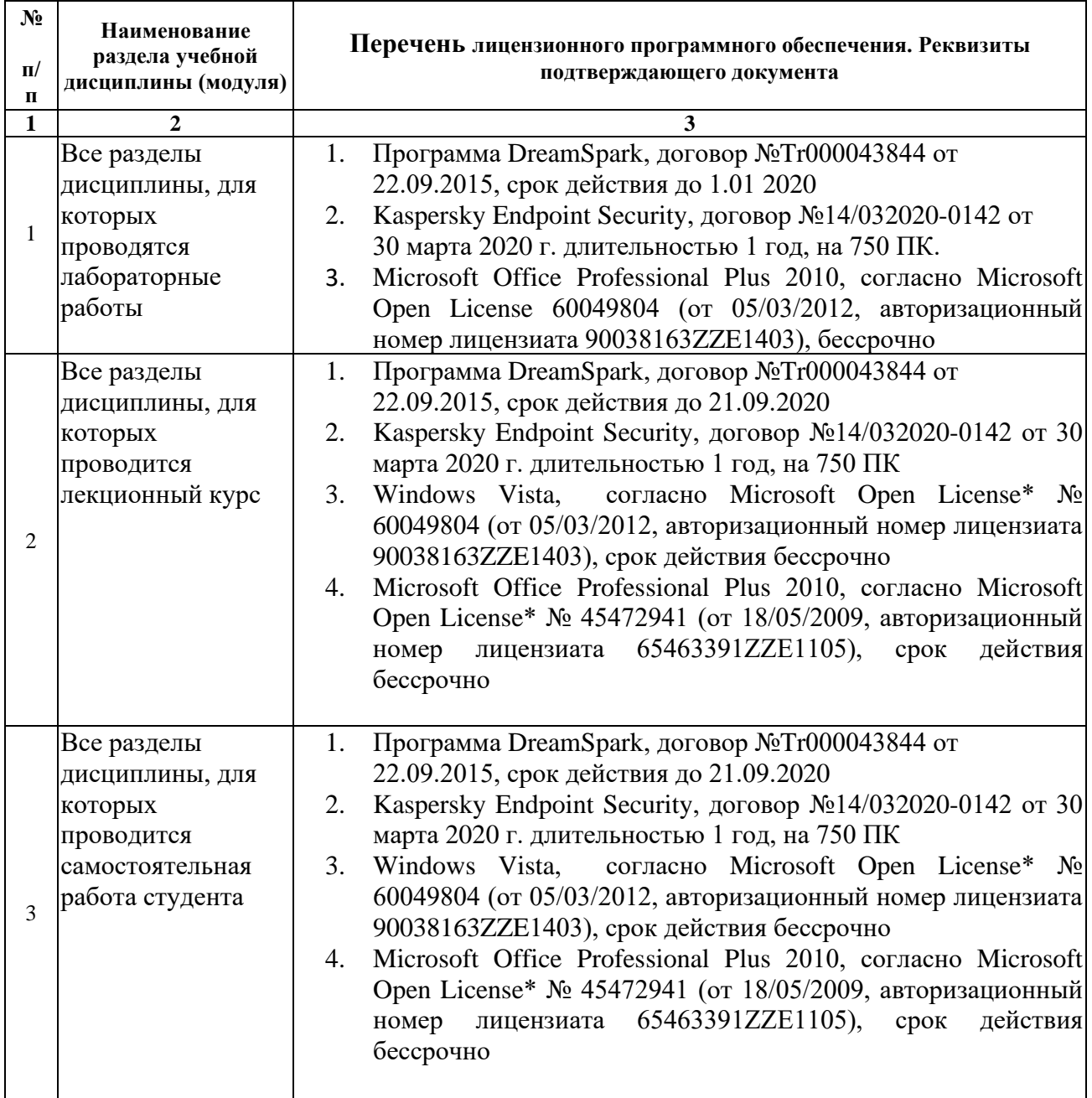

## **11. Иные сведения**

# Фонд оценочных средств для проведения промежуточной аттестации обучающихся по дисциплине

Паспорт фонда оценочных средств по дисциплине для промежуточного контроля успеваемости

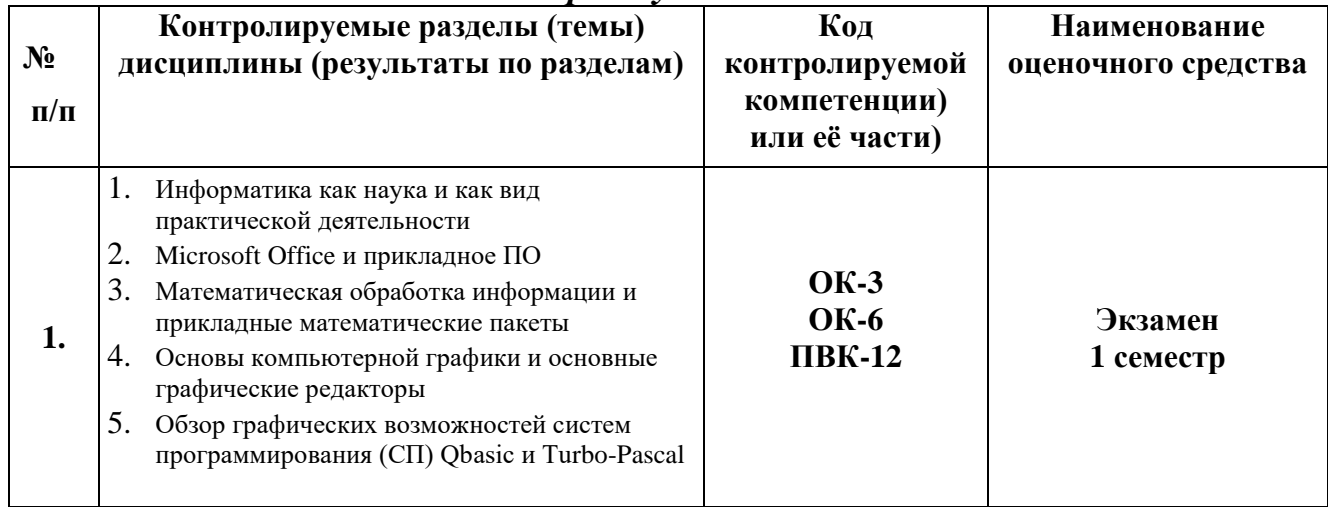

## ТРЕБОВАНИЯ К РЕЗУЛЬТАТАМ ОБУЧЕНИЯ ПО УЧЕБНОЙ ДИСЦИПЛИНЕ

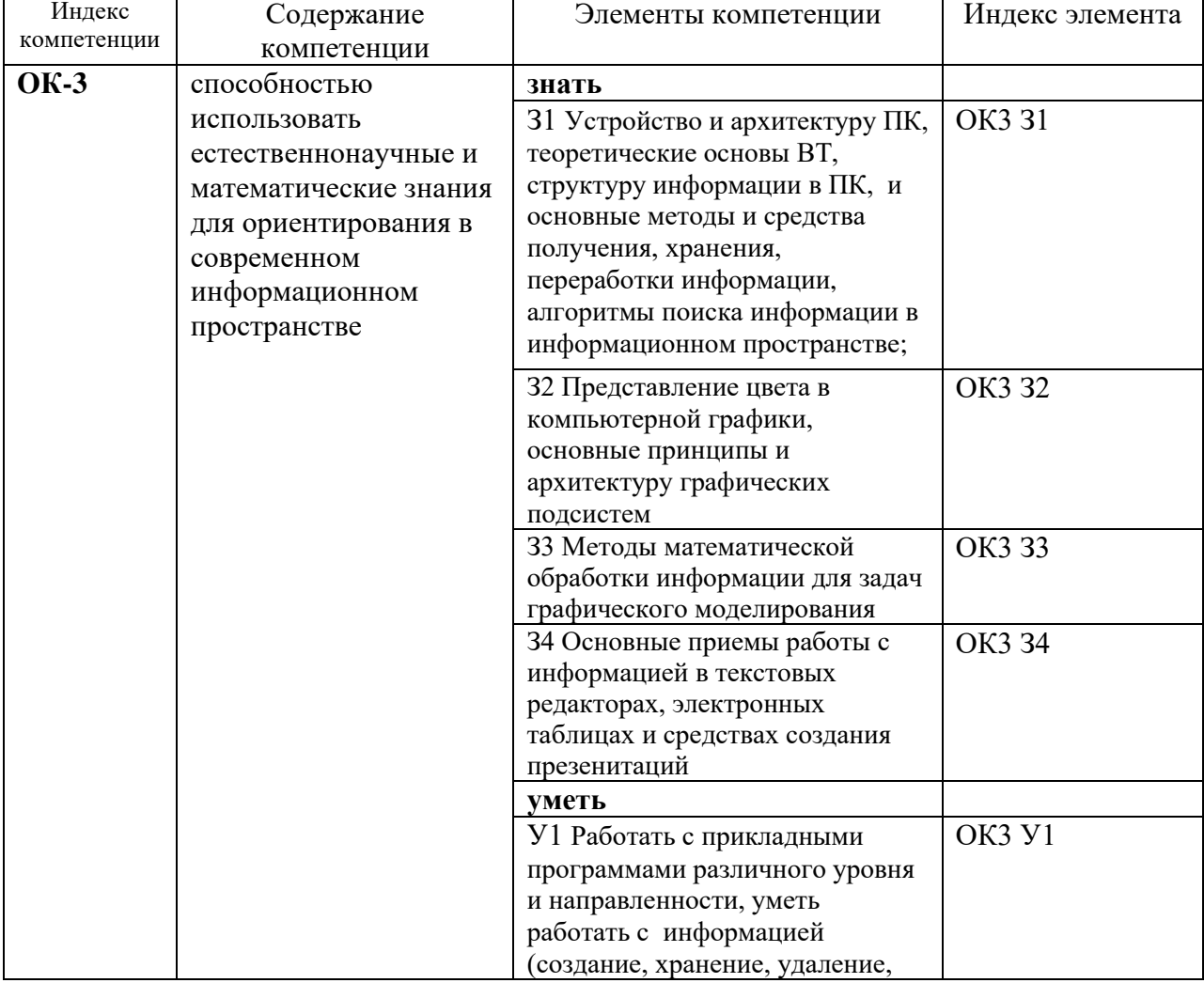

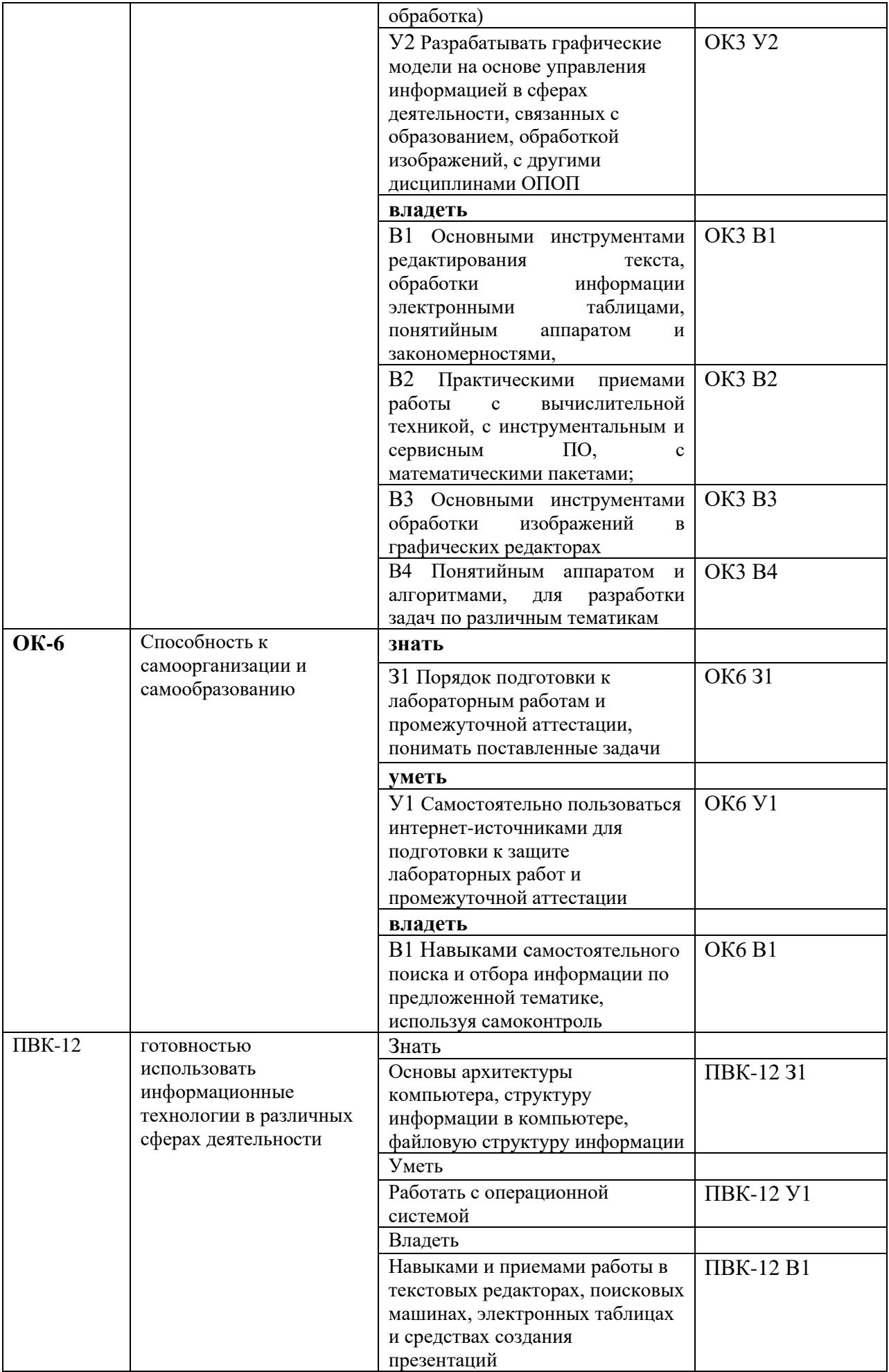

#### **КОМПЛЕКТ ОЦЕНОЧНЫХ СРЕДСТВ ДЛЯ ПРОМЕЖУТОЧНОЙ АТТЕСТАЦИИ (Экзамен 1 СЕМЕСТР)**

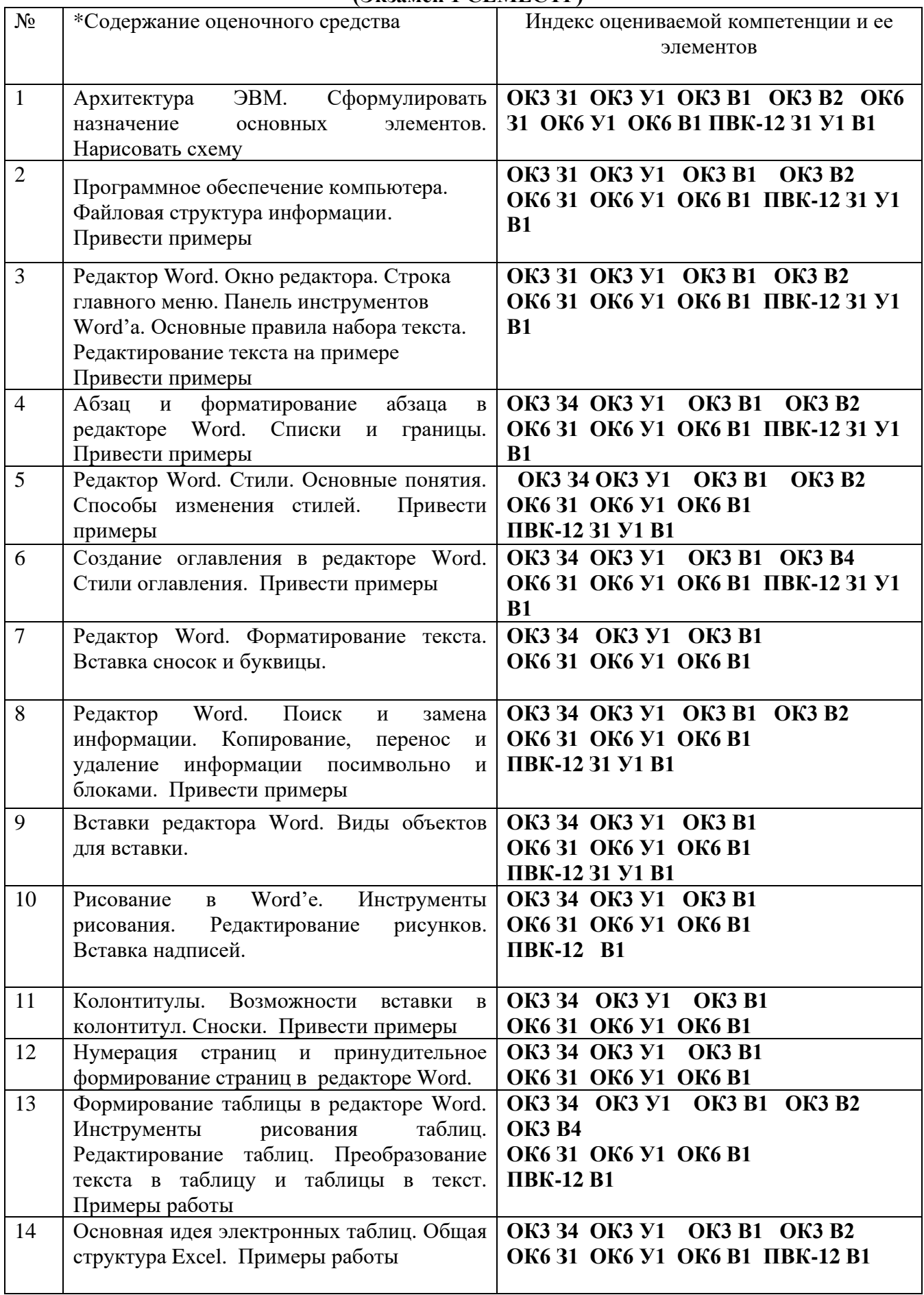

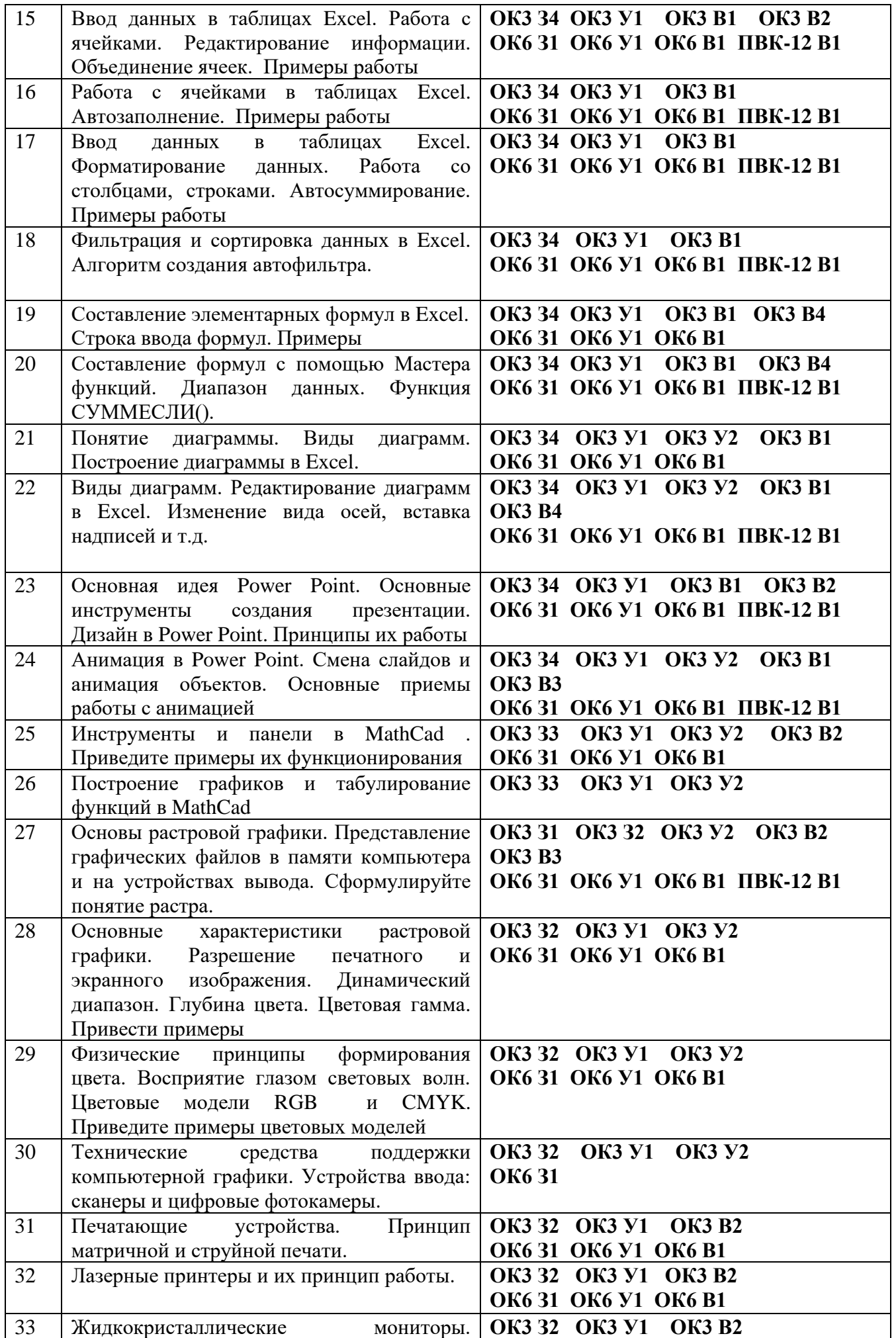

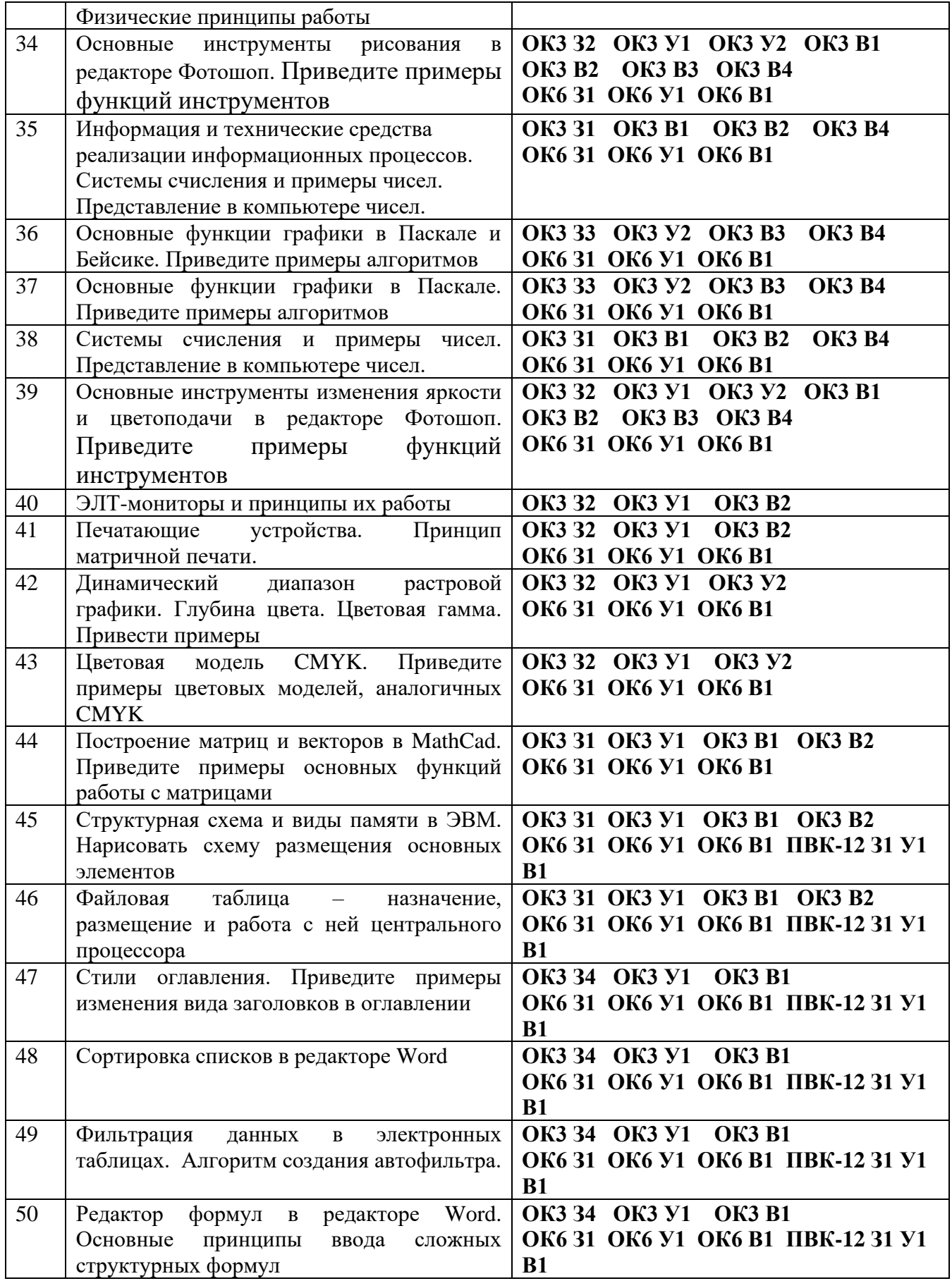

#### ПОКАЗАТЕЛИ И КРИТЕРИИ ОЦЕНИВАНИЯ КОМПЕТЕНЦИЙ

(Шкалы оценивания)

Результаты выполнения обучающимся заданий на зачете оцениваются на экзамене по пятибалльной шкале.

В основе оценивания лежат критерии порогового и повышенного уровня характеристик компетенций или их составляющих частей, формируемых на учебных занятиях по дисциплине «Основы информатики и компьютерной графики» (Таблица 2.5 рабочей программы дисциплины).

«Отлично» (5) – оценка соответствует повышенному уровню и выставляется обучающемуся, если он глубоко и прочно усвоил программный материал, исчерпывающе, последовательно, четко и логически стройно его излагает, умеет тесно увязывать теорию с практикой, свободно справляется с задачами, вопросами и другими видами применения знаний, причем не затрудняется с ответом при видоизменении заданий, использует в ответе материал монографической литературы, правильно обосновывает принятое решение, владеет разносторонними навыками и приемами выполнения практических задач.

«Хорошо» (4) - оценка соответствует повышенному уровню  $\,$  M выставляется обучающемуся, если он твердо знает материал, грамотно и по существу излагает его, не допуская существенных неточностей в ответе на вопрос или выполнении заданий, правильно применяет теоретические положения при практических вопросов решении  $\overline{M}$ задач, владеет необходимыми навыками и приемами их выполнения.

«Удовлетворительно» (3) - оценка соответствует пороговому уровню и выставляется обучающемуся, если он имеет знания только основного материала, но не усвоил его деталей, допускает неточности, демонстрирует формулировки, нелостаточно правильные нарушения логической последовательности в изложении программного материала, испытывает затруднения при выполнении практических работ.

«Неудовлетворительно» (2) - оценка выставляется обучающемуся, который не достигает порогового уровня, демонстрирует непонимание проблемы, не знает значительной части программного материала, допускает существенные ошибки, неуверенно, с большими затруднениями выполняет практические работы.

# **МИНИСТЕРСТВО НАУКИ И ВЫСШЕГО ОБРАЗОВАНИЯ РОССИЙСКОЙ ФЕДЕРАЦИИ**

ФЕДЕРАЛЬНОЕ ГОСУДАРСТВЕННОЕ БЮДЖЕТНОЕ ОБРАЗОВАТЕЛЬНОЕ УЧРЕЖДЕНИЕ ВЫСШЕГО ОБРАЗОВАНИЯ

«Рязанский государственный университет имени С.А. Есенина»

Утверждаю: Декан физико-математического факультета  $\frac{1}{2}$ факультета<br>H.Б. Федорова «31» августа 2020 г.

# **Аннотация рабочей программы дисциплины**

# **Основы информатики и компьютерной графики**

Направление подготовки **44.03.05 Педагогическое образование (с двумя профилями подготовки)**

> Направленность (профиль) **Технология и Физика**

> > Квалификация **бакалавр**

Форма обучения **очная**

Рязань 2020

#### 1. Цель освоения дисциплины

Целью освоения учебной дисциплины «Основы информатики и компьютерной графики» является формирование у обучающихся общекультурных и профессиональных компетенций в процессе изучения информатики и компьютерной графики для последующего применения в учебной и практической деятельности и соответствуют общим целям ОПОП

#### $2.$ Место дисциплины в структуре ОПОП

Дисциплина относится к вариативной части Блока 1.

Дисциплина изучается на 1 курсе (1 семестр).

#### Трудоемкость дисциплины:  $3.$

4 зачетные единицы, 144 академических часа.

#### $\overline{4}$ . Планируемые результаты обучения по дисциплине, соотнесенные с планируемыми результатами освоения образовательной программы

![](_page_22_Picture_44.jpeg)

![](_page_23_Picture_97.jpeg)

### **5. Форма промежуточной аттестации и семестр (ы) прохождения** Экзамен (1 семестр)

Дисциплина реализуется частично с применением дистанционных образовательных технологий.